## **ProQuest Dissertation Submission Process Flow Chart**

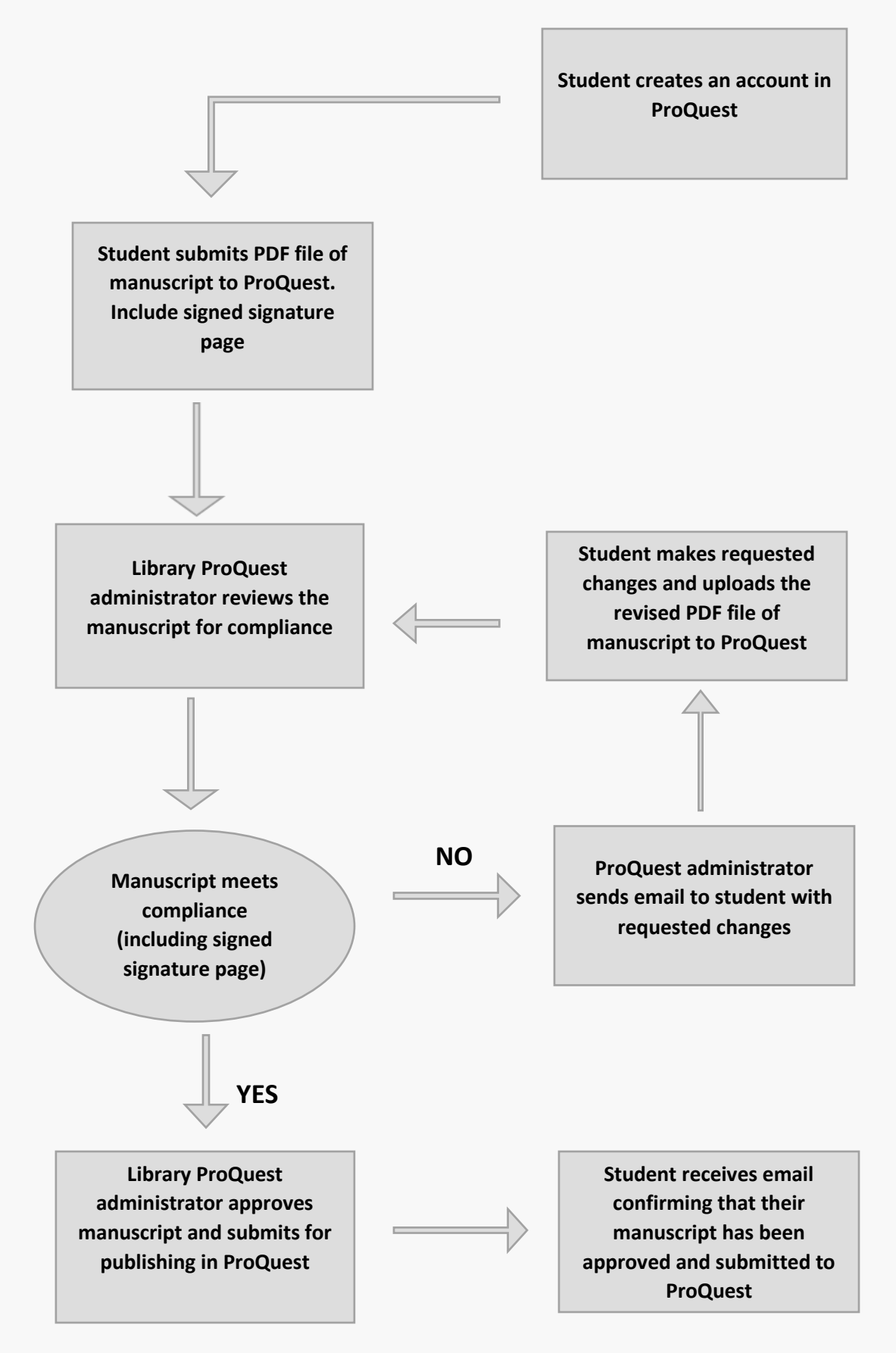